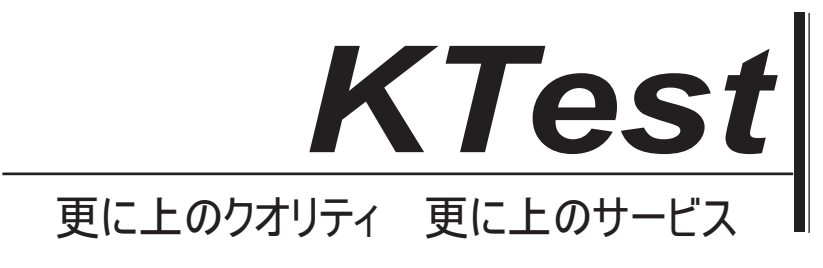

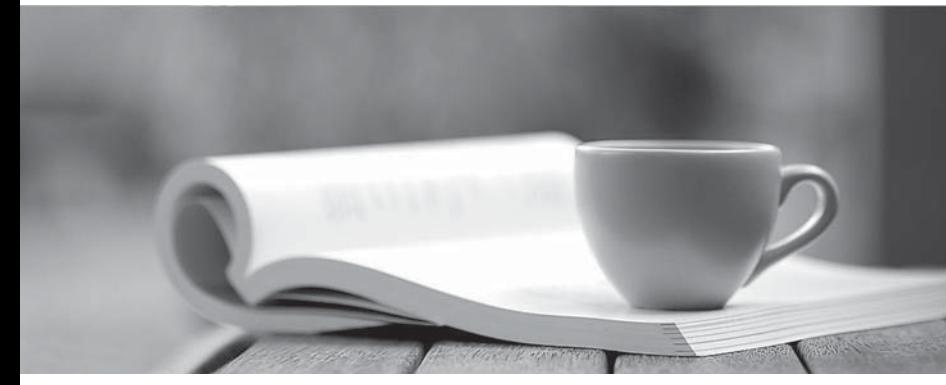

問題集

1年で無料進級することに提供する http://www.ktest.jp

# **Exam** : **117-101J**

# **Title** : LPI Level 1 Exam 101

# **Version** : DEMO

1. これを達成するように設定または編集しなければならない、あなたは別の machine.What 環境変数の 画面に表示するアプリケーションを使用していますか?

## A.DISPLAY

B.REMOTE

# C.REMOTE\_XWINDOW

## D.SCREEN

#### **Answer:** A

2. Xfree86 のインストールと設定の後、あなたは、X を起動すると、表示が中央に表示されないことに注 意してください。あなたがより良いモードラインの設定を見つけるためにどのようなプログラムを実行 することができますか?

A.XF86Setup

B.xf86config

C.xvidtune

#### D.xvideoagent

#### **Answer:** C

3. あなたは、ネットワーク上の誰もがあなたの desktop.What コマンド上での X アプリケーションを表 示できるようにするにはあなたが X に対するすべてのアクセス制御を無効にするために使用することが でき、ネットワーク化 environment.You の X を実行していますか?

#### A.xhost +

#### **Answer:**A

4. あなただけの初めての X をスタートし、これを修正するために使用できるディスプレイが全体 screen.What プログラムを使用していないことに気づきましたか?

A.xvidtune B.xf86config C.XF86Setup

D.tweakscreen **Answer:** A

5. デフォルトの XFree86 の設定ファイルは、次のうちどれでしょうか? A./usr/X11R6/etc/XF86Config B./var/X11/XF86Config C./etc/X11/XF86Config D./usr/etc/X11/XF86Config **Answer:** C

6. あなたはちょうどあなたがそれのためのデフォルトグリーティングを変更するために編集する必要が あり、デフォルトの表示 manager.What ファイルとして GNOME ディスプレイマネージャを設定してい ますか? A./etc/X11/prefdm B./etc/X11/XF86Config C./etc/X11/gdm.conf

### D./etc/X11/gdm/lnit/Default **Answer:** D

7. 作成できるプライマリパーティションの最大数は、Linux install.What のための単一のハードディスク をフォーマットしているでしょうか?

- A.0
- B.1
- $C.2$
- D.3
- E.4

F.5

### **Answer:** E

8. あなたが実行している source.After からいくつかのソフトウェアをコンパイルする。/適切な引数およ びエラーなしで構成し、実行するための次のコマンドは何ですか?

A. メーク

### **Answer:** A

説明: make ユーティリティの目的は、大規模なプログラムの断片を再コンパイルする必要があるかを 自動的に決定し、それらが最も一般的であるため、them.example C プログラムを再コンパイルするため のコマンドを発行していますが、そのコンパイラ任意のプログラミング言語で作る使用できることです シェル command.In 事実で実行することができ、他の人が変更されるたびに、いくつかのファイルが他 のものから自動的に更新する必要があります任意のタスクを記述するためにそれを使用することができ ます programs.You に限定されるものではなくなります。

メイクを使用するために準備をするには、プログラム内のファイル間の関係を記述メイクというファイ ルを書き込み、米国必要があり、各 file.In ですか一般的に実行可能ファイルがオブジェクト·ファイルか ら更新されたプログラムを、更新するためのコマンド今度はソースファイルをコンパイルして作りまし た。

9. あなたは、二つのシェルスクリプト、foo と bar.You が foo が正しいコマンドを選択 0 の終了ステータ スを返した場合、バーを実行させたいがあり:

A.foo; bar

B.foo || bar C.foo && bar

D.foo % bar

**Answer:** C

10. 次のコマンドラインを使用することになり BAZZ というファイルに LS の出力を追加するためにはな んでしょうか?

A.ls >bazz

B.ls >& bazz

C.ls &> bazz

D.ls >> bazz

**Answer:** D

11. そのコマンドは、8 進形式でファイルをダンプするために使用されていますか?

A.od

B.octdump

C.dumpoct

D.cat -o

#### **Answer:** A

12. あなたは本当に長い手紙を作成し、作業が完了したら、あなたが名前を「ボブ」を何度も使用されま すが、あなたはあなたがすべての場合に「ボブ」と「ボブ」代わる多く instances.Which コマンドでそれ を活用するのを忘れていることに気付くと印刷のための新しい手紙を生成しますか?

A.sed '/bob/Bob' letter > newletter

B.sed s/bob/Bob/ letter < newletter

C.sed 's/bob/Bob' letter >newletter

D.sed 's/bob/Bob/g' letter > newletter

E.sed s/bob, Bob/' letter > newletter

#### **Answer:** D

13. あなたは、ユーザーtux1 としてログインしたが、今あなたがこれを行うと tux2 の environment.How と tux2 ユーザーを切り替えたいのですか?

- A.su tux2
- B.su -e tux2

C.su - tux2

D.su -m tux2

E.su -f tux2

#### **Answer:** C

14. あなたは 123.Select の PID のプロセスが終了する前に「クリーンアップ」することを可能にするコ マンドでプロセスを強制終了したいと思います。

A.kill -1 123

B.kill -9 123

C.kill -15 123

D.kill -17 123

#### **Answer:** C

15. あなたは foo.You だけで実行した LN あなたは RM foo のを実行した場合の foo bar.What が起こるか 通常のファイルの/書き込み許可を読みましたか?

A. foo と bar の両方削除されます。

B. バーがアクセス可能なままだろうが foo は削除されます。

C. foo がまだ存在しているでしょう removed.bar されますが、使用できなくなります。

D. foo と bar の両方がアクセス可能なままになります。

E. あなたがバーを削除するかどうかを尋ねられます。

#### **Answer:** B

16. そのコマンドは、ファイルの各行の前に行番号を出力しますか?

A.ln B.nl C.cat -n D.numline **Answer:** B

17. あなたは、ディレクトリの単純な階層を作成する必要があり:そのパス上のディレクトリの画像/写 真/夏/オタワ/.None が存在します。どのようなコマンドでは、1 ステップで必要とされるすべてのディレ クトリが作成されますか?

A.mkdir -r images/photos/summer/ottawa/

B.mkdir -R images/photos/summer/ottawa/

C.mkdir -p images/photos/summer/ottawa/

D.mkdir -P images/photos/summer/ottawa/

E.mkdir -m images/photos/summer/ottawa/

**Answer:** C

18. vi エディタを使用している間に、先に 1 ページを移動したい。あなたは、Control キーを押して必要 があり:

- A.A
- B.D
- C.F
- D.U

**Answer:** C

19. このコマンド date+%M.What を入力し、出力ウィンドウに表示できていますか?

- A. 本年度
- B. 今月
- C. 現在の時
- D. 現在の分
- E. 現在の秒

**Answer:** D

20. あなたは、その関連するマニュアルページに PATH にプログラムについての簡単な情報を探している ときは、使用することになりますか? A.which B.whereis C.locate D.where **Answer:** B